# Package 'RTD'

July 27, 2020

Title Simple TD API Client

Version 0.4.1

Maintainer Aki Ariga <ariga@treasure-data.com>

Description Upload R data.frame to Arm Treasure Data, see <https://www.treasuredata.com/>. You can execute database or table handling for resources on Arm Treasure Data.

SystemRequirements embulk, embulk-output-td

License Apache License 2.0 | file LICENSE

Encoding UTF-8

LazyData true

URL <https://github.com/treasure-data/RTD>

BugReports <https://github.com/treasure-data/RTD/issues>

RoxygenNote 7.1.1

Collate 'TdClient.R' 'bulk\_import.R' 'database.R' 'job.R' 'table.R' 'td.R'

**Imports** readr ( $>= 1.2.1$ ), httr( $>= 1.4.0$ ), dplyr ( $>= 1.0.0$ ), jsonlite, methods, RcppMsgPack, urltools, uuid, purrr

**Suggests** test that  $(>= 2.0.1)$ , mockery  $(>= 0.4.1.1)$ , openssl, webmockr, devtools

NeedsCompilation no

Author Aki Ariga [aut, cre, cph]

Repository CRAN

Date/Publication 2020-07-26 23:10:22 UTC

# R topics documented:

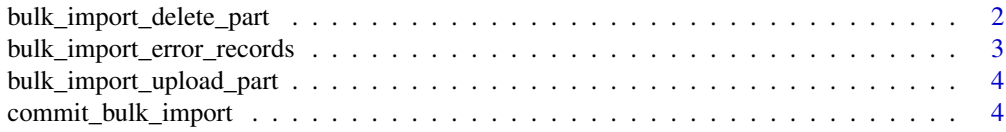

<span id="page-1-0"></span>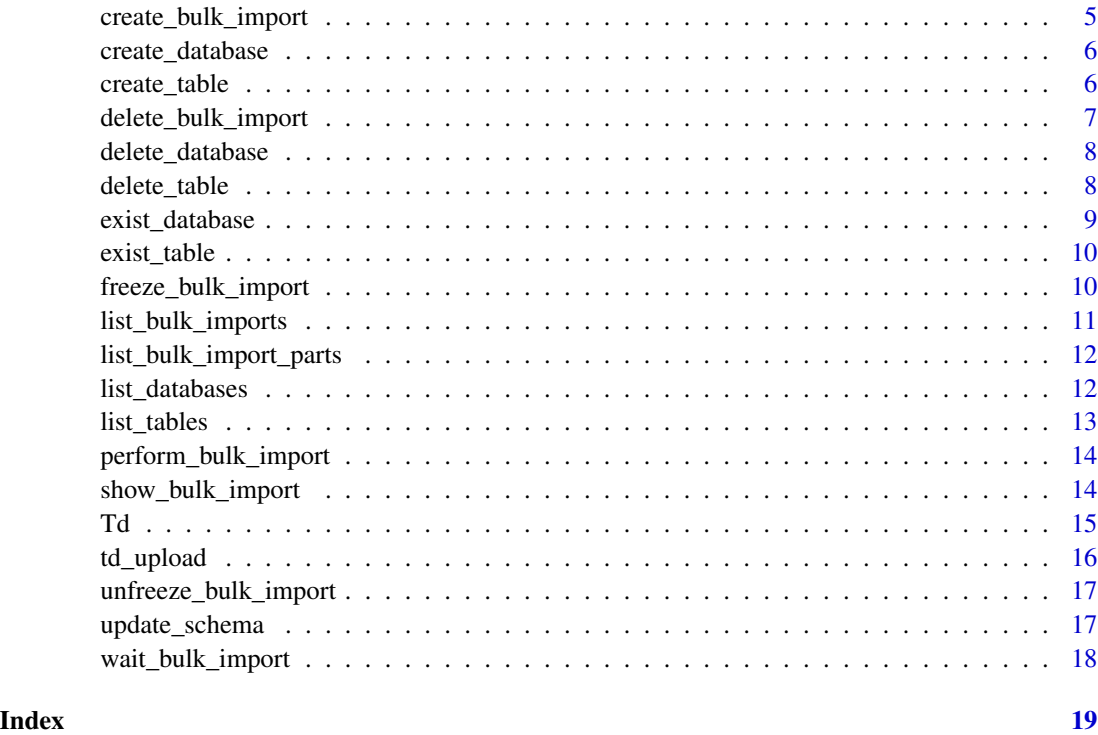

bulk\_import\_delete\_part

*Delete bulk import part*

# Description

Delete bulk import part

# Usage

bulk\_import\_delete\_part(conn, name, part\_name)

# Arguments

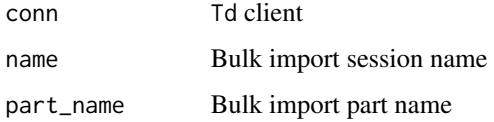

#### Value

Return TRUE if succeeded

<span id="page-2-0"></span>bulk\_import\_error\_records 3

# Examples

```
## Not run:
conn <- Td(apikey = "xxxx")
bulk_import_delete_part(conn, sess_name, "part")
## End(Not run)
```
bulk\_import\_error\_records *Show bulk import error records*

# Description

Show bulk import error records

# Usage

bulk\_import\_error\_records(conn, name)

# Arguments

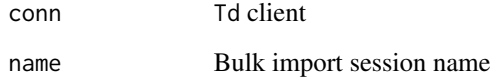

#### Value

Return error records in gzipped file with msgpack stream format.

# Examples

```
## Not run:
conn <- Td(apikey = "xxxx")
bulk_import_error_records(conn, sess_name)
```
<span id="page-3-0"></span>bulk\_import\_upload\_part

*Upload bulk import part*

# Description

Upload bulk import part

# Usage

bulk\_import\_upload\_part(conn, name, part\_name, file\_obj)

# Arguments

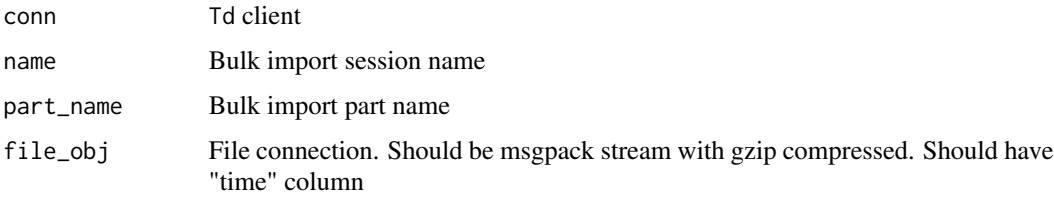

# Value

Return bulk import status

# Examples

```
## Not run:
conn <- Td(apikey = "xxxx")
## End(Not run)
```
commit\_bulk\_import *Commit bulk import part*

# Description

Commit bulk import part

# Usage

commit\_bulk\_import(conn, name)

# <span id="page-4-0"></span>Arguments

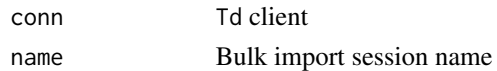

# Value

Return TRUE if succeeded

# Examples

```
## Not run:
conn <- Td(apikey = "xxxx")
commit_bulk_import(conn, sess_name)
```
## End(Not run)

create\_bulk\_import *Create bulk import*

# Description

Create bulk import

# Usage

create\_bulk\_import(conn, name, dbname, table)

# Arguments

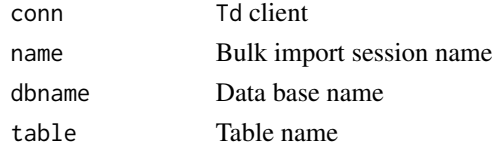

#### Value

Return TRUE if succeeded

# Examples

```
## Not run:
conn <- Td(apikey = "xxxx")
sess_name <- uuid::UUIDgenerate()
create_bulk_import(conn, sess_name, "mydb", "mytable")
```
<span id="page-5-0"></span>create\_database *Create a database*

# Description

Create a database

# Usage

create\_database(conn, dbname, params)

# Arguments

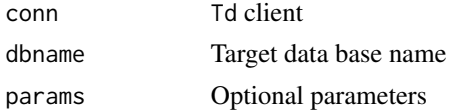

# Value

Returns TRUE or FALSE, whether the execution succeeded or not.

# Examples

```
## Not run:
con < Td(apikey = "xxxxx")
create_database(con, "newdb")
```

```
## End(Not run)
```
create\_table *Create a table*

# Description

Create a table

#### Usage

create\_table(conn, dbname, table)

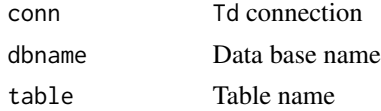

<span id="page-6-0"></span>delete\_bulk\_import 7

# Value

Returns TRUE or FALSE, whether the execution succeeded or not.

# Examples

```
## Not run:
conn <- Td(apikey = "xxxx")
create_table(conn, "mydb", "new_table")
## End(Not run)
```
delete\_bulk\_import *Delete bulk import*

# Description

Delete bulk import

# Usage

delete\_bulk\_import(conn, name)

# Arguments

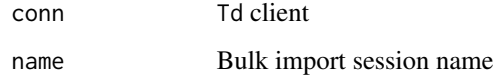

# Value

Return TRUE if succeeded

# Examples

```
## Not run:
conn < - Td(apikey = "xxxx")
delete_bulk_import(conn, sess_name)
```
<span id="page-7-0"></span>delete\_database *Delete a database*

# Description

Delete a database

# Usage

delete\_database(conn, dbname)

# Arguments

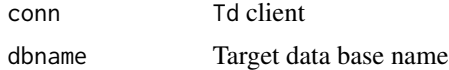

# Value

Returns TRUE or FALSE, whether the execution succeeded or not.

# Examples

```
## Not run:
conn <- Td(apikey = "xxxx")
delete_database(conn, "mydb")
```
## End(Not run)

delete\_table *Delete a table*

# Description

Delete a table

# Usage

delete\_table(conn, dbname, table)

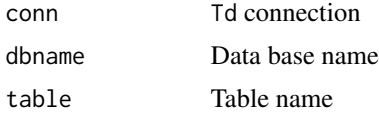

# <span id="page-8-0"></span>exist\_database 9

# Value

Returns TRUE or FALSE, whether the execution succeeded or not.

# Examples

```
## Not run:
conn <- Td(apikey = "xxxxx")
delete_table(conn, "mydb", "iris")
## End(Not run)
```
exist\_database *Check table existence*

# Description

Check table existence

# Usage

exist\_database(conn, dbname)

# Arguments

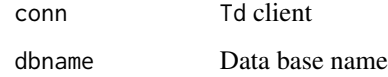

# Value

Return TRUE or FALSE, existence

# Examples

```
## Not run:
conn <- Td(apikey = "xxxx")
exist_database(conn, "mydb")
```
<span id="page-9-0"></span>

# Description

Check table existence

# Usage

exist\_table(conn, dbname, table)

# Arguments

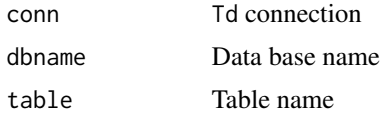

# Value

Returns TRUE or FALSE, existence.

# Examples

```
## Not run:
conn <- Td(apikey = "xxxxx")
exist_table(conn, "mydb", "iris")
## End(Not run)
```
freeze\_bulk\_import *Freeze bulk import part*

# Description

Freeze bulk import part

#### Usage

freeze\_bulk\_import(conn, name)

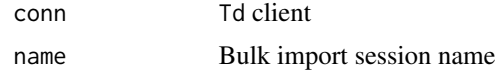

<span id="page-10-0"></span>list\_bulk\_imports 11

# Value

Return TRUE if succeeded

# Examples

```
## Not run:
conn <- Td(apikey = "xxxx")
freeze_bulk_import(conn, sess_name)
```
## End(Not run)

list\_bulk\_imports *List bulk imports*

# Description

List bulk imports

# Usage

list\_bulk\_imports(conn)

# Arguments

conn Td client

# Value

Return bulk import list

# Examples

```
## Not run:
conn <- Td(apikey = "xxxx")
list_bulk_import(conn)
```
<span id="page-11-0"></span>list\_bulk\_import\_parts

*List bulk import parts*

# Description

List bulk import parts

# Usage

list\_bulk\_import\_parts(conn, name)

# Arguments

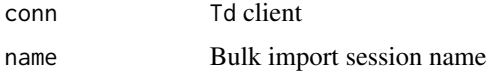

# Value

Return bulk import parts list

# Examples

```
## Not run:
conn < - Td(apikey = "xxxx")list_bulk_import_parts(conn, sess_name)
```

```
## End(Not run)
```
list\_databases *Show database list*

# Description

Show database list

# Usage

list\_databases(conn)

# Arguments

conn Td connection

#### <span id="page-12-0"></span>list\_tables 13

# Value

Returns a data.frame of the database list

# Examples

```
## Not run:
conn \leq Td(apikey = "xxxx")
list_databases(conn)
```
## End(Not run)

list\_tables *Show list of tables*

# Description

Show list of tables

# Usage

list\_tables(conn, dbname)

# Arguments

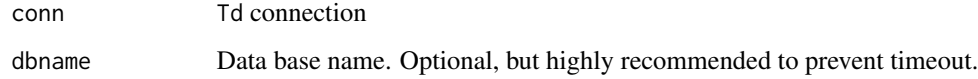

# Value

Returns a data.frame of a list of tables or FALSE if not exists.

# Examples

```
## Not run:
conn <- Td(apikey = "xxxxx")
list_tables(conn, "mydb")
```
<span id="page-13-0"></span>perform\_bulk\_import *Perform bulk import part*

# Description

Perform bulk import part

# Usage

perform\_bulk\_import(conn, name)

# Arguments

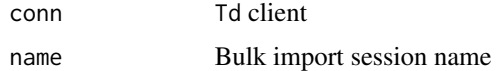

# Value

Return TRUE if succeeded

# Examples

```
## Not run:
conn <- Td(apikey = "xxxx")
perform_bulk_import(conn, sess_name)
```
## End(Not run)

show\_bulk\_import *Show bulk import*

# Description

Show bulk import

# Usage

show\_bulk\_import(conn, name)

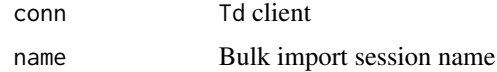

#### <span id="page-14-0"></span> $Td$  and  $\frac{15}{2}$  15

# Value

Return bulk import status

# Examples

## Not run: conn  $\leq$  Td(apikey = "xxxx") show\_bulk\_import(conn, sess\_name)

## End(Not run)

Td *Connect to TD*

# Description

Connect to TD

# Usage

```
Td(endpoint, apikey, user_agent, headers, http_proxy = NULL)
```
# Arguments

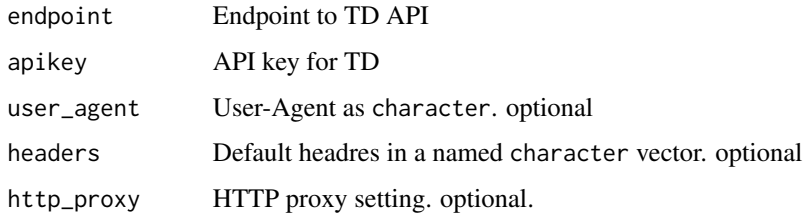

# Examples

```
## Not run:
client <- Td(
  endpoint = "api.treasuredata.com",
  apikey = "xxxxxx",
  http_proxy = "http://user:pass@proxy.domain.com:8080/"
)
```
<span id="page-15-0"></span>

# Description

Upload data.frame to TD

#### Usage

```
td_upload(
  conn,
 dbname,
  table,
 df,
 mode = "bulk_import",
 embulk_dir,
 overwrite = FALSE,
 append = FALSE)
```
# Arguments

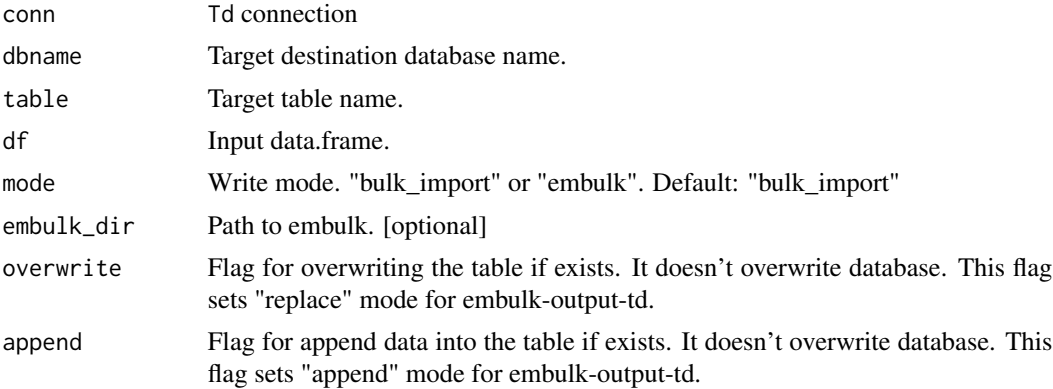

# Examples

```
## Not run:
td_upload_embulk("mydb", "iris", iris)
# With overwrite option
td_upload_embulk("mydb", "iris", iris, overwrite = TRUE)
# With append option
td_upload_embulk("mydb", "iris", iris, append = TRUE)
# With overwrite option
td_upload_embulk("mydb", "iris", iris, "/path/to/embulk", overwrite = TRUE)
```
<span id="page-16-0"></span>## End(Not run)

unfreeze\_bulk\_import *Unfreeze bulk import part*

# Description

Unfreeze bulk import part

# Usage

unfreeze\_bulk\_import(conn, name)

# Arguments

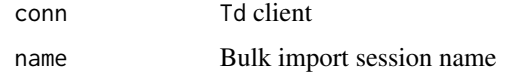

#### Value

Return TRUE if succeeded

# Examples

```
## Not run:
conn <- Td(apikey = "xxxx")
unfreeze_bulk_import(conn, sess_name)
```
## End(Not run)

update\_schema *Update schema of a table*

# Description

Update schema of a table

#### Usage

update\_schema(conn, dbname, table, schema)

#### Arguments

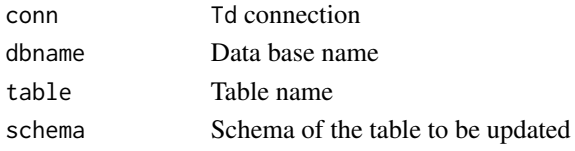

# Value

Returns TRUE or FALSE, whether the execution succeeded or not.

# Examples

```
## Not run:
conn <- Td(apikey = "xxxxx")
s < - rbind(
c("sepal_length", "double", "sepal_length"),
c("sepal_width", "double", "sepal_width"),
c("petal_length", "double", "petal_length"),
c("petal_width", "double", "petal_width"),
c("species", "string", "species"))
udpate_schema(conn, "mydb", "iris", s)
```
## End(Not run)

wait\_bulk\_import *Wait bulk import until finished*

# Description

Wait bulk import until finished

#### Usage

wait\_bulk\_import(conn, sess\_name)

#### Arguments

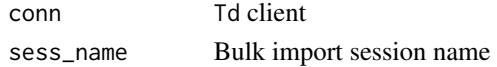

# Examples

```
## Not run:
conn \leq Td(apikey = "xxxx")
wait_bulk_import(conn, sess_name)
```
<span id="page-17-0"></span>

# <span id="page-18-0"></span>Index

bulk\_import\_delete\_part, [2](#page-1-0) bulk\_import\_error\_records, [3](#page-2-0) bulk\_import\_upload\_part, [4](#page-3-0) commit\_bulk\_import, [4](#page-3-0) create\_bulk\_import, [5](#page-4-0) create\_database, [6](#page-5-0) create\_table, [6](#page-5-0) delete\_bulk\_import, [7](#page-6-0) delete\_database, [8](#page-7-0) delete\_table, [8](#page-7-0) exist\_database, [9](#page-8-0) exist\_table, [10](#page-9-0) freeze\_bulk\_import, [10](#page-9-0) list\_bulk\_import\_parts, [12](#page-11-0) list\_bulk\_imports, [11](#page-10-0) list\_databases, [12](#page-11-0) list\_tables, [13](#page-12-0) perform\_bulk\_import, [14](#page-13-0) show\_bulk\_import, [14](#page-13-0) Td, [15](#page-14-0) td\_upload, [16](#page-15-0) unfreeze\_bulk\_import, [17](#page-16-0) update\_schema, [17](#page-16-0) wait\_bulk\_import, [18](#page-17-0)